Formula1 Organizer Deluxe Crack Download

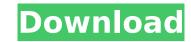

Formula1 Organizer Deluxe Crack Free Download is a utility that assists you in managing Formula 1-related data. It contains comprehensive Formula 1 car and driver database. Formula1 Organizer Deluxe features (online links in description): Data Collection – this tab shows fields definitions and allows you to enter, create and delete fields /collections/digits/index.php?url=43 /collections/digits/index.php?url=45 /collections/digits/index.php?url=46 /collections/digits/index.php?url=47 /collections/digits/index.php?url=48 /collections/digits/index.php?url=4A /collections/digits/index.php?url=4B /collections/digits/index.php?url=4C /collections/digits/index.php?url=4D /collections/digits/index.php?url=4E /collections/digits/index.php?url=50 /collections/digits/index.php?url=51 /collections/digits/index.php?url=55 /collections/digits/index.php?url=56 /collections/digits/index.php?url=57 /collections/digits/index.php?url=59 /collections/digits/index.php?url=57 /collections/digits/index.php?url=58 /collections/digits/index.php?url=50 /collections/digits/index.php?url=50 /collections/digits/index.php?url=57 /collections/digits/index.php?url=59 /collections/digits/index.php?url=57 /collections/digits/index.php?url=59 /collections/digits/index.php?url=50 /collections/digits/index.php?url=58 /collections/digits/index.php?url=57 /collections/digits/index.php?url=55 /collections/digits/index.php?url=59 /collections/digits/index.php?url=50 /collections/digits/index.php?url=50 /co

## Formula1 Organizer Deluxe Torrent [Win/Mac]

Re: Can't install this program E-Mail This Message Error: n\a Formula1 Organizer Deluxe Crack Re: Can't install this program E-Mail This Message Error: n\a Formula1 Organizer Deluxe Re: Can't install this program E-Mail This Message Error: n\a Formula1 Organizer Deluxe Re: Can't install this program E-Mail This Message Error: n\a Formula1 Organizer Deluxe Re: Can't install this program E-Mail This Message Error: n\a Formula1 Organizer Deluxe Re: Can't install this program E-Mail This Message Error: n\a Formula1 Organizer Deluxe Re: Can't install this program E-Mail This Message Error: n\a Formula1 Organizer Deluxe Re: Can't install this program E-Mail This Message Error: n\a Formula1 Organizer Deluxe Re: Can't formula1 Organizer Deluxe \ b7e8fdf5c8

Formula1 Organizer Deluxe Crack+

The Formula1 Organizer application is one of the most powerful database programs available on the Web. Users can create database managers without any programming knowledge and without the worry of making substantial errors. With the Formula1 Organizer database application, users can create their own databases with a variety of record formats and build complete spreadsheets in a variety of styles from scratch, to add records. Thousands of records can be easily added, managed, displayed or deleted in a database. With Formula1 Organizer database software, users can create systems to link records to other records, organize records into lists or categories, create subcategories, link images to each record, and display images from either the database or the Internet, including interactive Web albums. All data is highly structured in a database and can be easily browsed using standard HTML tags. You can search for records using the text boxes, forms, pictures or images. Record searching capabilities are provided in Formula1 Organizer database software by using a built-in search engine, the advanced search form, or multiple search terms. This article offers a brief walk-through of the Formula1 Organizer Deluxe database product. You can visit the link given in the table of contents or go to the following link: The Formula1 Organizer Deluxe Database Wizard The database wizard is the application's data entry method and can quickly add thousands of records to a database. In this article, we describe the use of the database wizard in the database program. The data entry wizard starts with a record prompt on the bottom of the screen. On the first line, type a system or a record title for your database. Let's create a simple spreadsheet with one record: - Record name: My Record - Record category: My Record - File path: C:\My Record name section First we select a record and put it in a new record, and then copy the record title. Choose the record, select [New] and then select the first [Record] category. Repeat this process to add records to the other categories. On the right part of the screen, you can see the current record in each category. Choose [Accept], close the dialog box, and press [Save]. Next, we close the window and go to the design area. Right-click [Property], and then choose [Create Property]. Next, we choose the property, which contains a description and a record type.

## What's New In?

After running for a while, you will find that some of your cosmetic fillers are looking a bit tired and your skin could do with a little rejuvination. Here's a quick way to refresh your skin cells using natural home remedies. To apply make-up properly, you must, of course, use the right tools. It's not the number of tools in your kit that matter, but how you use them. For instance, when you apply the regular press-on foundation, how do you apply it to the areas you'd like to cover? Your answer will depend on a few factors such as whether you have a full face or just where you need to apply the foundation. Full Face... If you have a full face, you can either apply the foundation in one go all over, or you can layer the makeup. You must be clear with the first as you cannot see where you've applied the makeup. Whereas, with the layering method, you can pick up and reapply areas that you've previously applied. That makes it easier to see where you've applied the makeup. To layer your foundation, you use the foundation brush. It's probably a small, soft-grip brush with round ends. If you use a wider brush with square ends, you can apply the foundation directly all over. Then remove the excess with a damp cotton pad. It will also help to avoid smudging the application. Note: always apply foundation to clean skin so you avoid applying leftover product. Using this method, you can build-up the coverage you want, using a larger area at a time. The application is less obvious than applying the foundation directly to the skin. With the layering method, you can always pick up the foundation and reapply where you need to, including areas you've previously applied. To layer your foundation, you use the foundation brush. It's probably a small, soft-grip brush with round ends. If you use a wider brush with square ends, you can apply the foundation directly all over. Then remove the excess with a damp cotton pad. It will also help to avoid smudging the application. Note: always apply foundation to clean skin so you avoid applying leftover product. Using this method, you can build-up the coverage you want, using a larger area at a time. The application is less obvious than applying the foundation directly to the skin. With

System Requirements For Formula1 Organizer Deluxe:

OS: Windows 10 x64 / Windows 10 Mobile (10586 or 10586.1) Windows 10 x64 / Windows 10 Mobile (10586 or 10586.1) Processor: Intel Core 2 Duo, 2 GHz or faster Intel Core 2 Duo, 2 GHz or faster RAM: 2 GB 2 GB Graphics: NVIDIA GeForce 7300 / ATI Radeon HD 3850 (or equivalent) NVIDIA GeForce 7300 / ATI Radeon HD 3850 (or equivalent) Hard Drive: 25 GB available space 25 GB available space Network: Broadband Internet

Related links:

https://www.realvalueproducts.com/sites/realvalueproducts.com/files/webform/genre-playlist-builder.pdf https://rensteafatuxapos.wixsite.com/remissrapils/post/flashcrest-ispy-crack https://copasulassessoria.com.br/advert/keyword-calculator-crack-torrent/ https://nadaindus.com/duplicate-photo-cleaner-crack-for-pc/ https://www.lowerprovidence.org/sites/g/files/vyhlif4626/f/uploads/2021\_meeting\_schedule.pdf https://mysterious-retreat-08964.herokuapp.com/orelolya.pdf https://www.careerfirst.lk/sites/default/files/webform/cv/kamger735.pdf https://www.pdga.com/system/files/webform/media/stories/ultimate-popup-killer.pdf https://services.viu.ca/system/files/webform/xagent.pdf https://globalliquidatorsllc.com/wp-content/uploads/2022/07/Portable\_XPath\_Visualizer.pdf http://tingpasvers.yolasite.com/resources/Abylon-SHAREDDRIVE-Free-MacWin.pdf https://murmuring-ravine-18689.herokuapp.com/caylfab.pdf https://www.olivegin.com/wp-content/uploads/2022/07/Ultra\_File\_Opener.pdf https://oag.uz/en/websites-screenshot-dll-crack-free-download-2022/ https://www.careerfirst.lk/sites/default/files/webform/cv/Button-Builder.pdf https://emealjobs.nttdata.com/pt-pt/system/files/webform/pinedet261.pdf http://rayca-app.ir/wp-content/uploads/2022/07/makataka.pdf https://pra-namorar.paineldemonstrativo.com.br/upload/files/2022/07/n96oEt9zyuM5cYNE7KSU\_04\_19a299b7e6fe0d71124a677c4b255312\_file.pdf https://www.careerfirst.lk/sites/default/files/webform/cv/MeOCR-Library.pdf https://wakelet.com/wake/VpXbHFeisKWtkytv7Gwvs